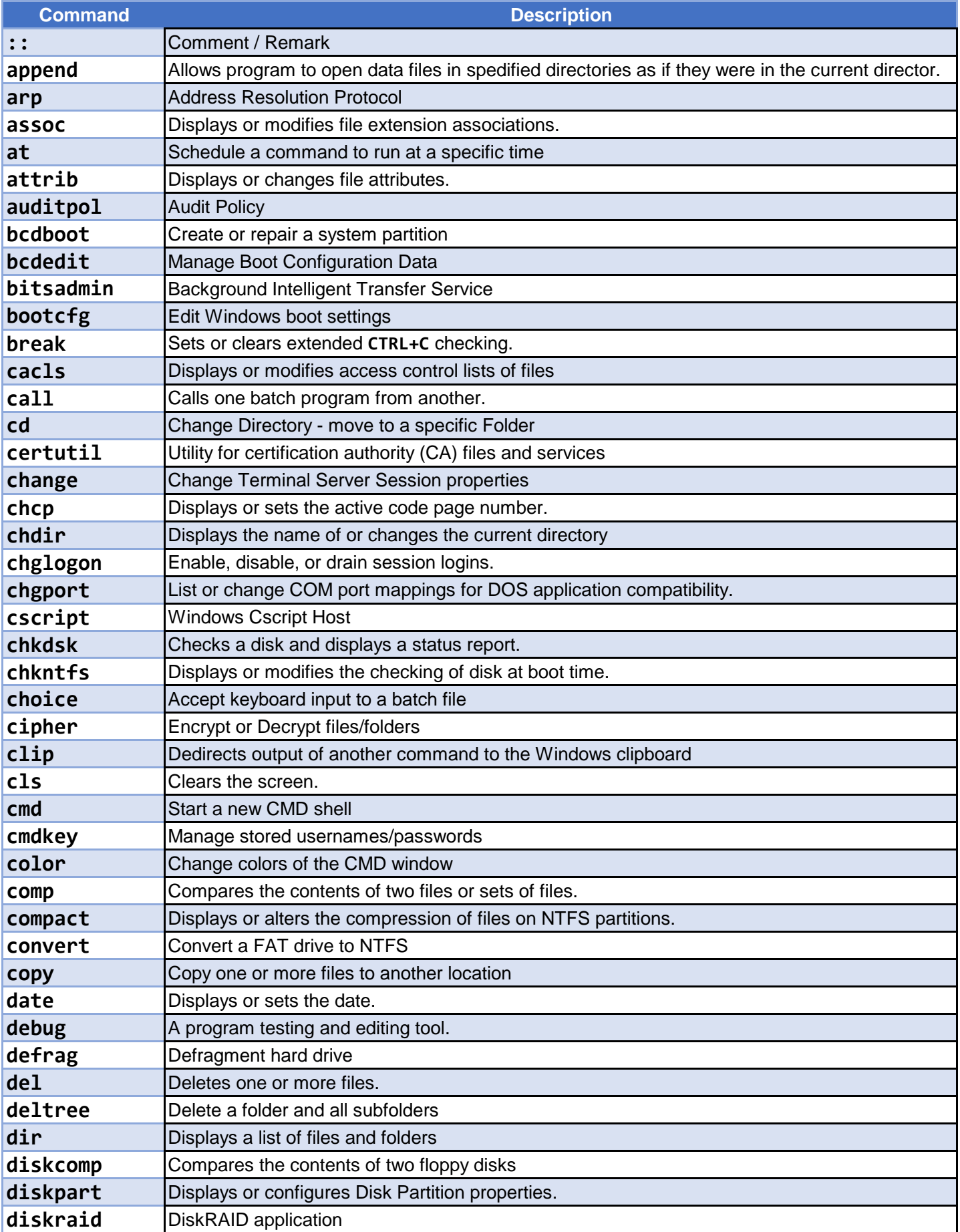

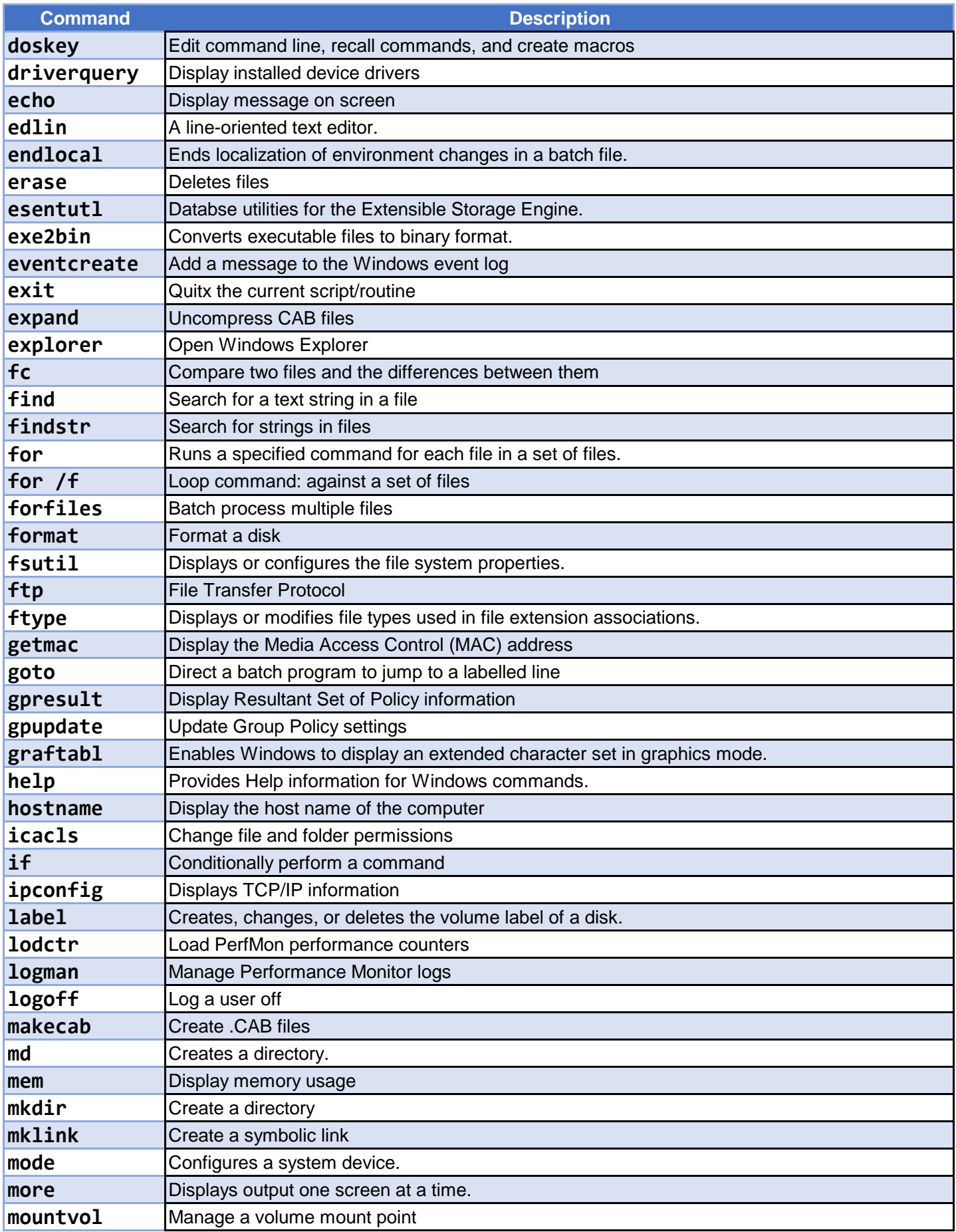

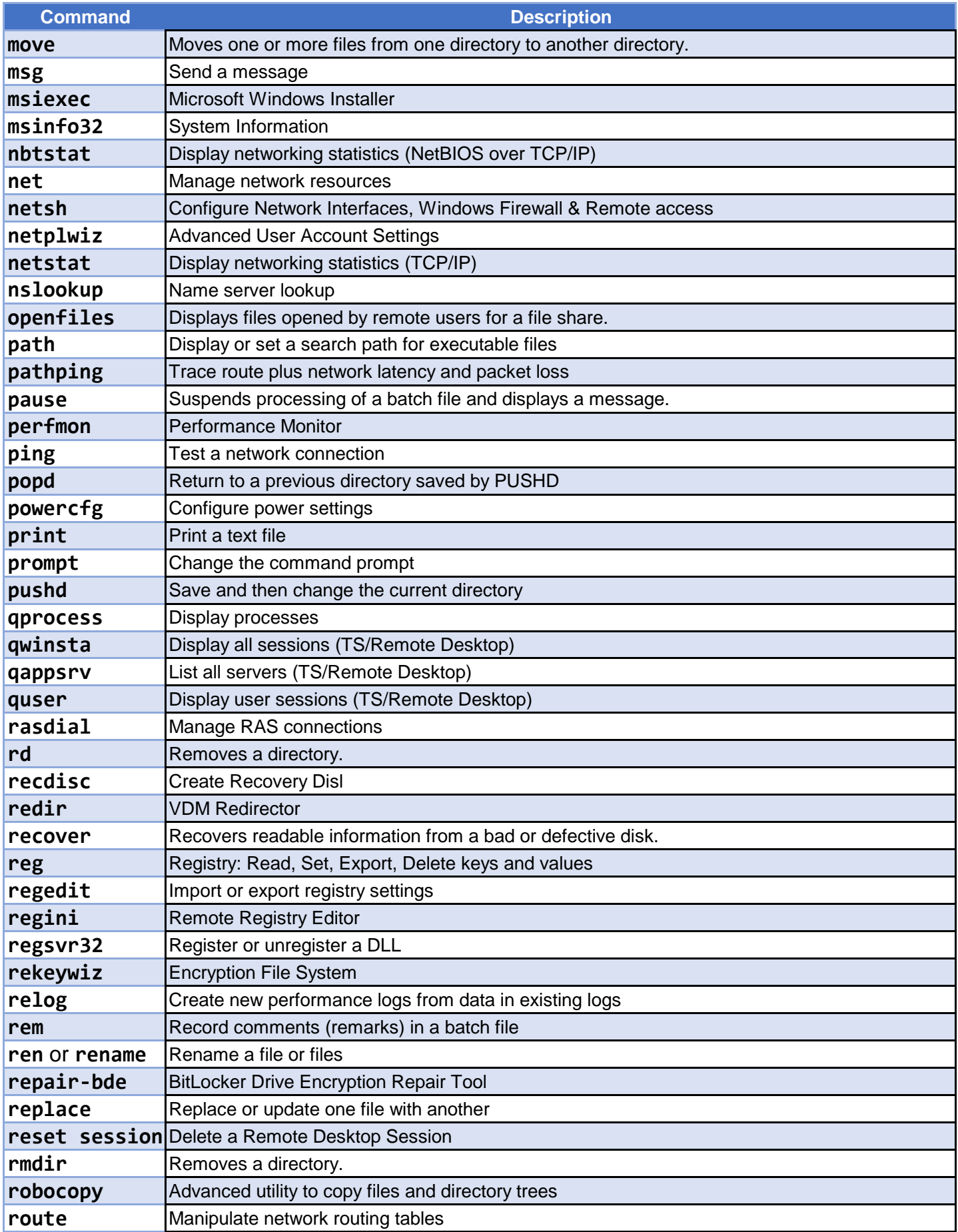

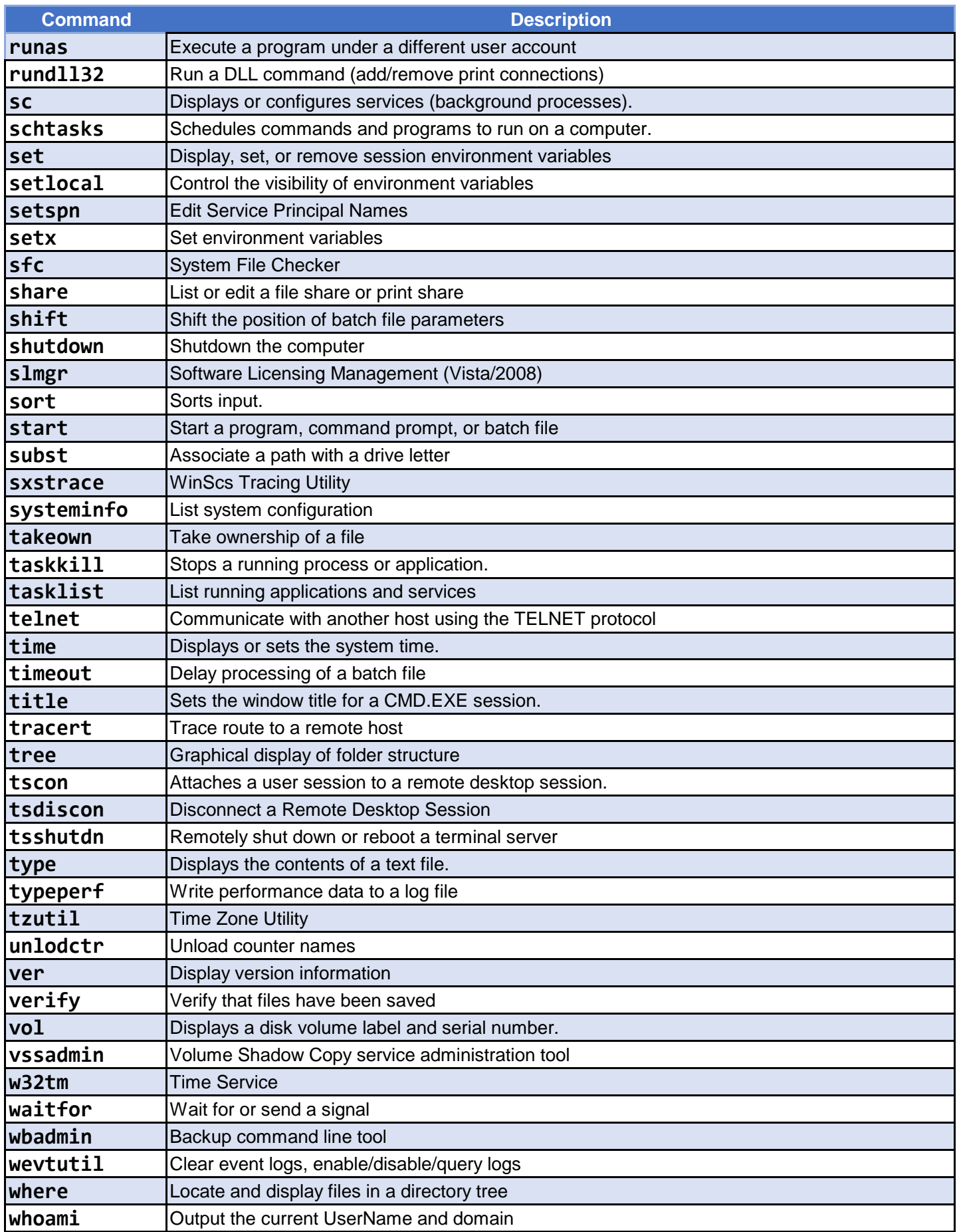

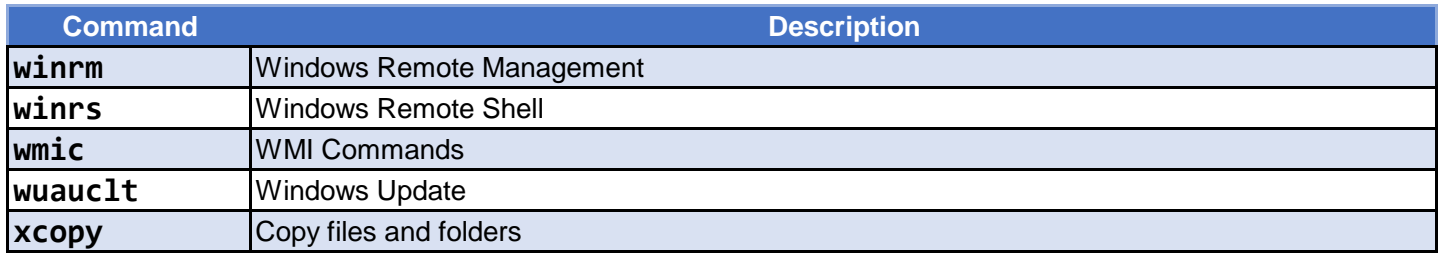

### **Executable Commands**

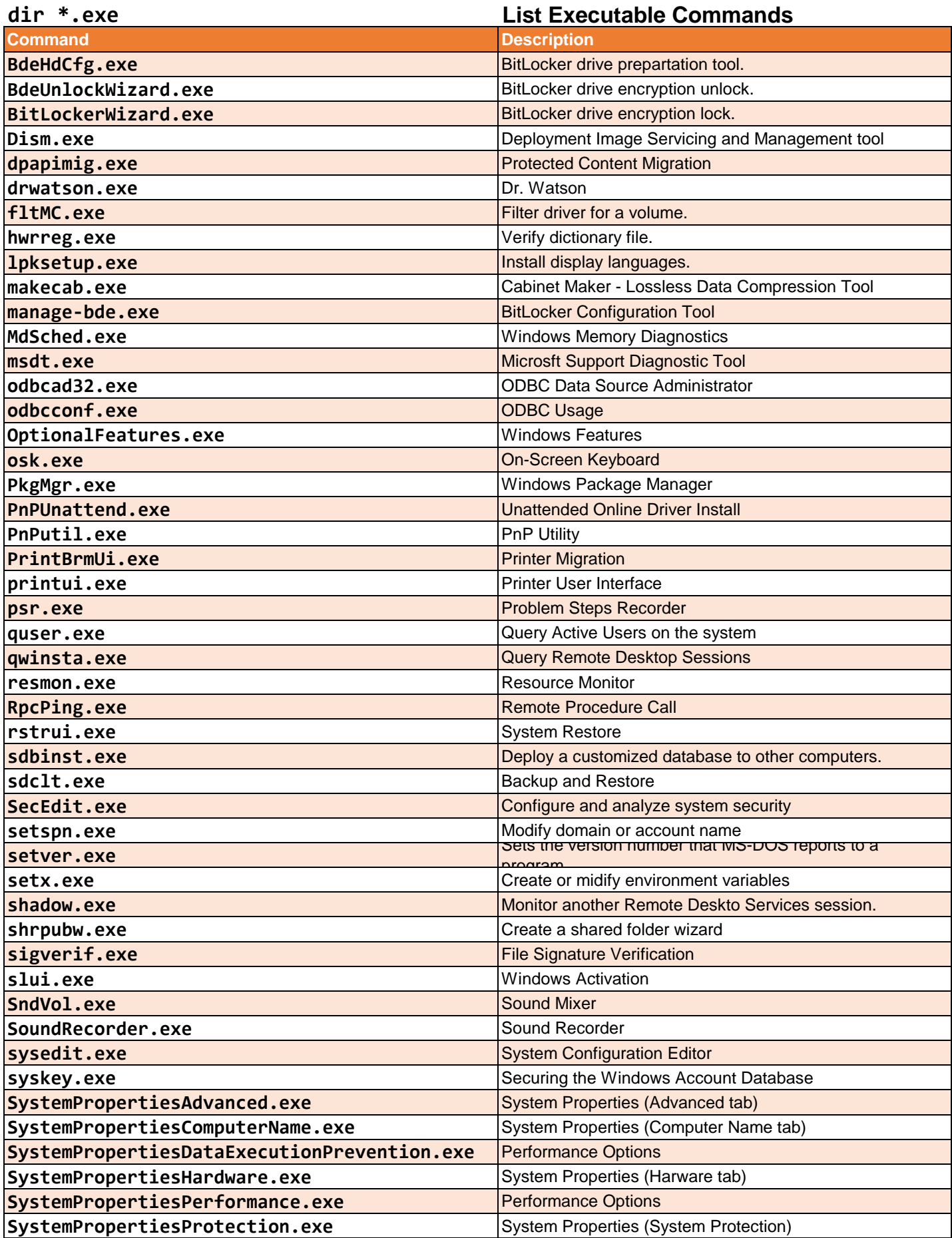

### **Executable Commands**

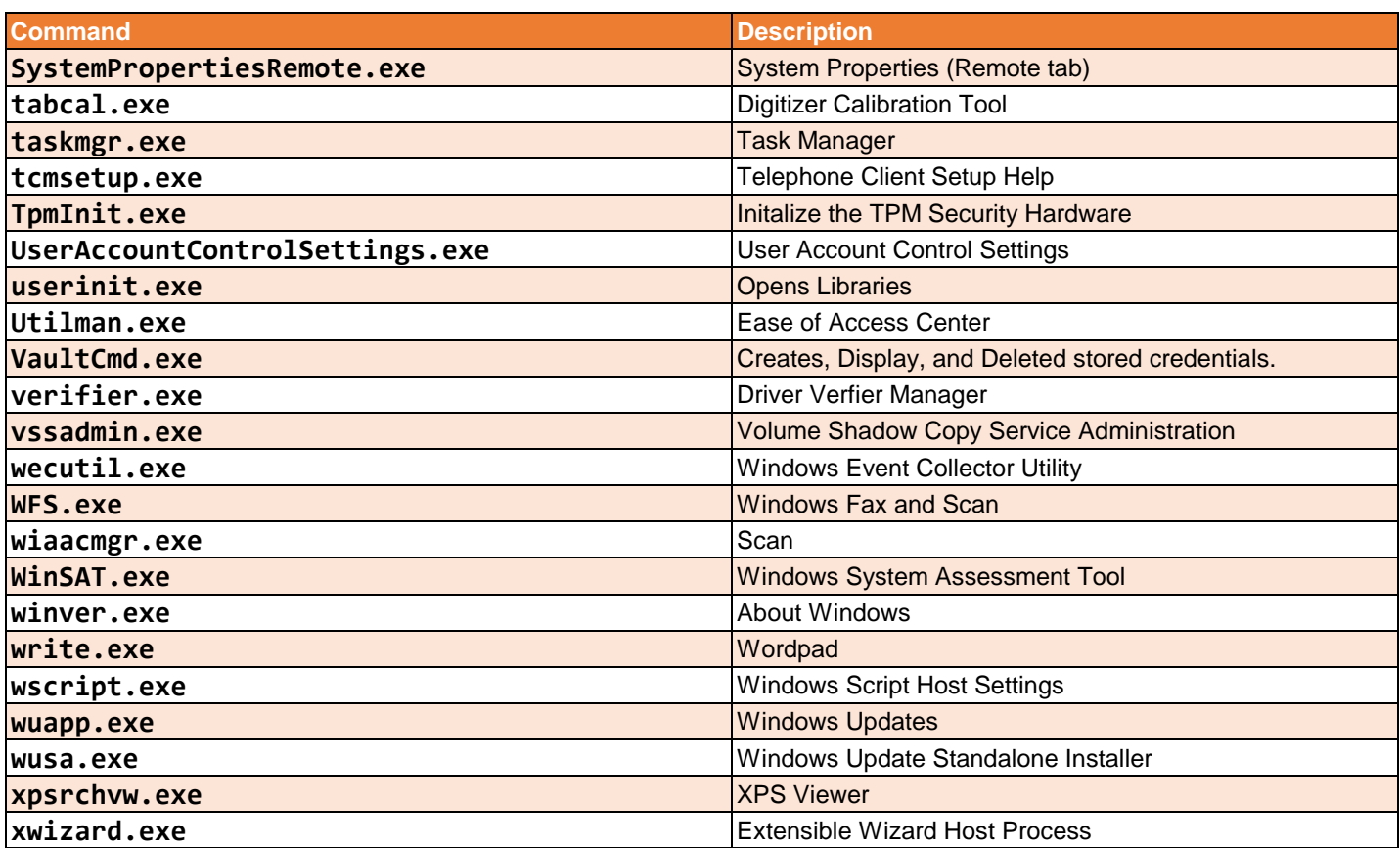

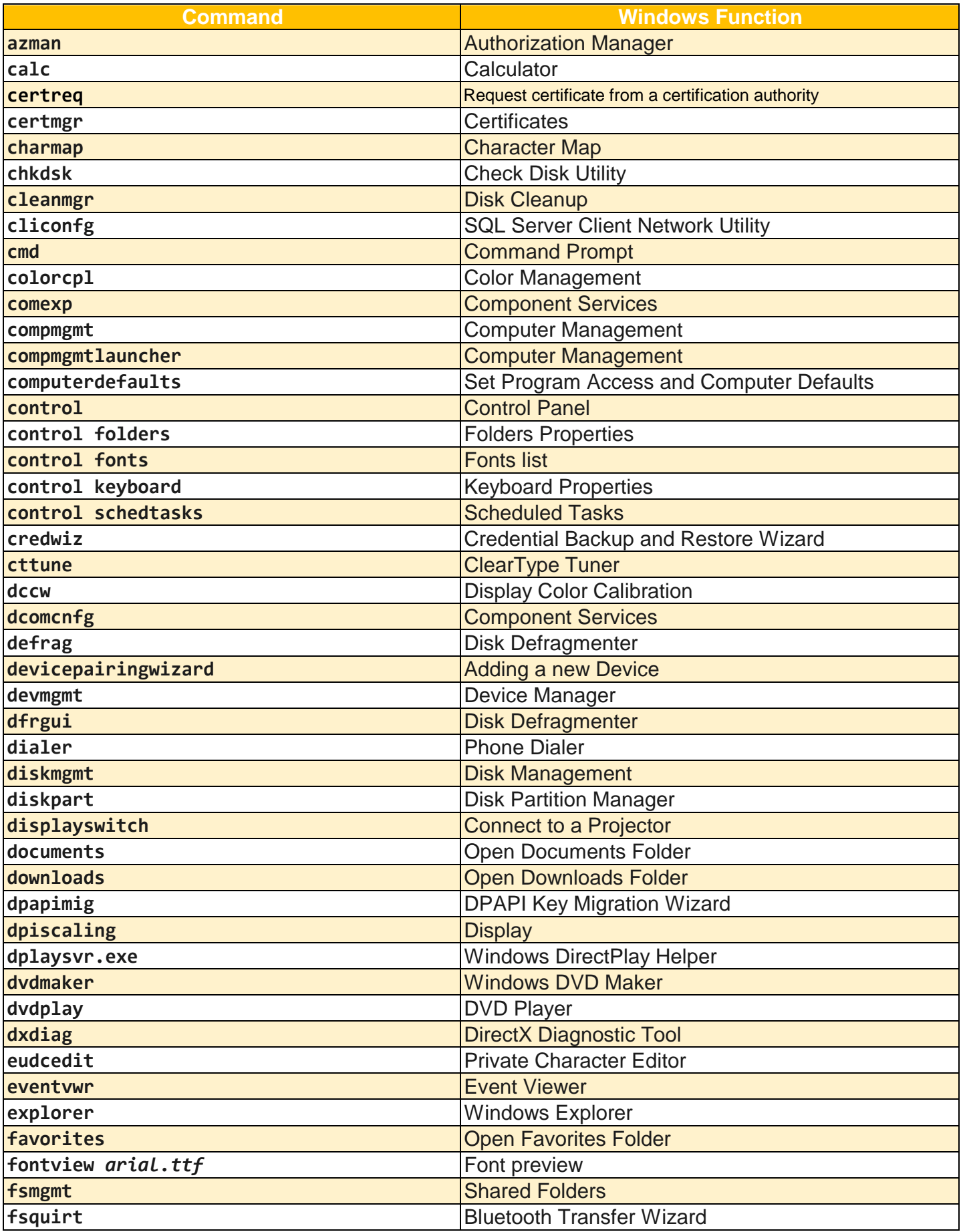

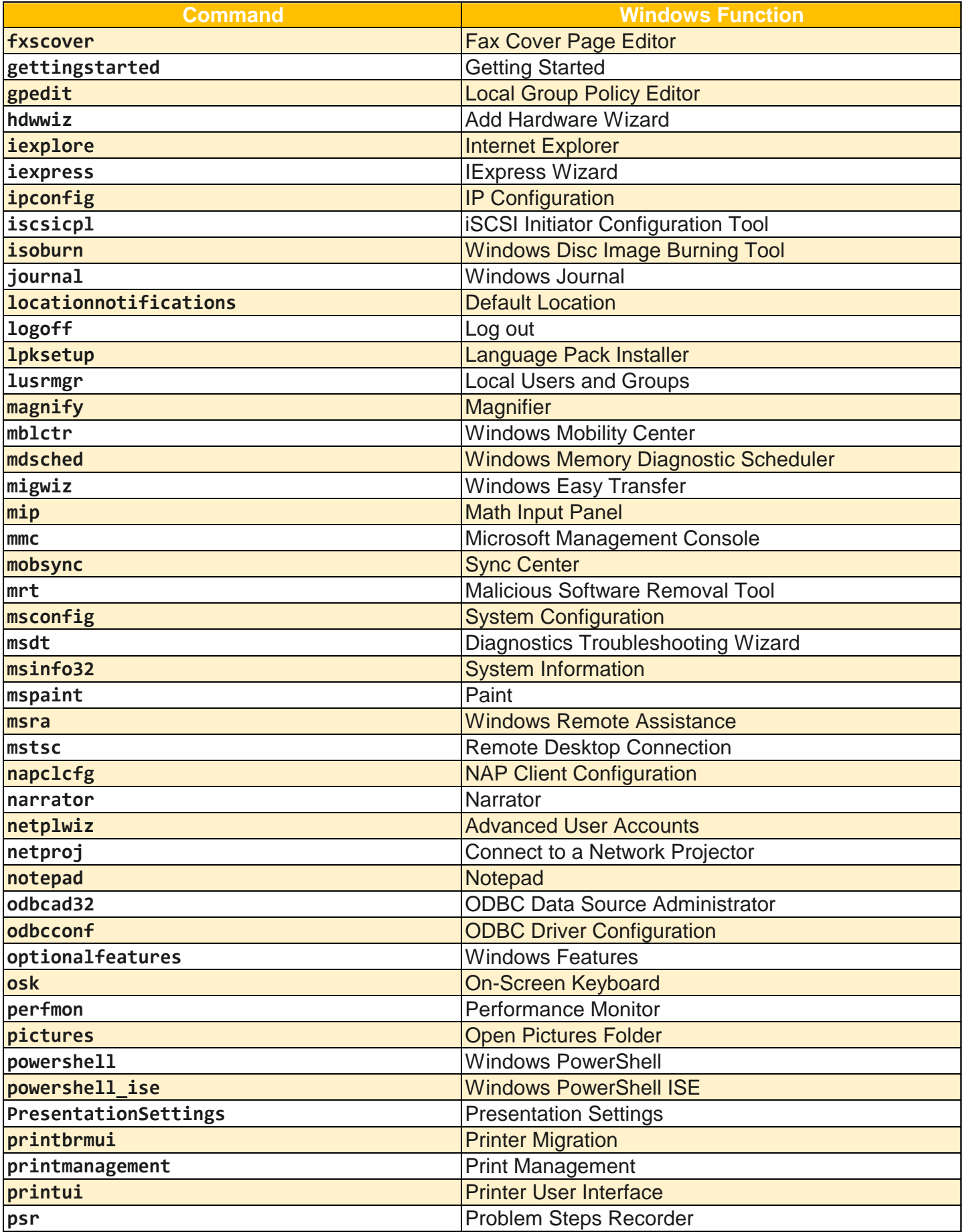

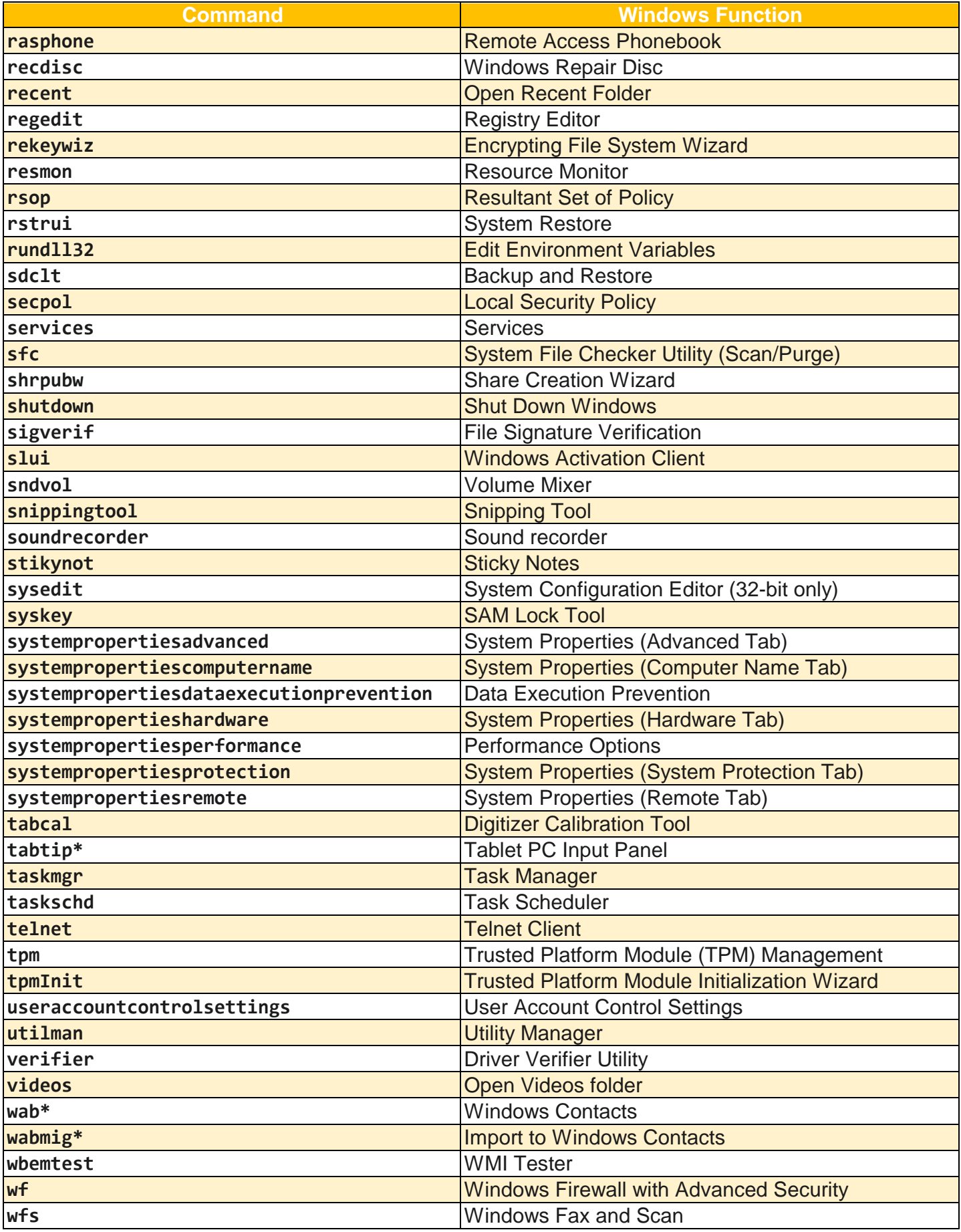

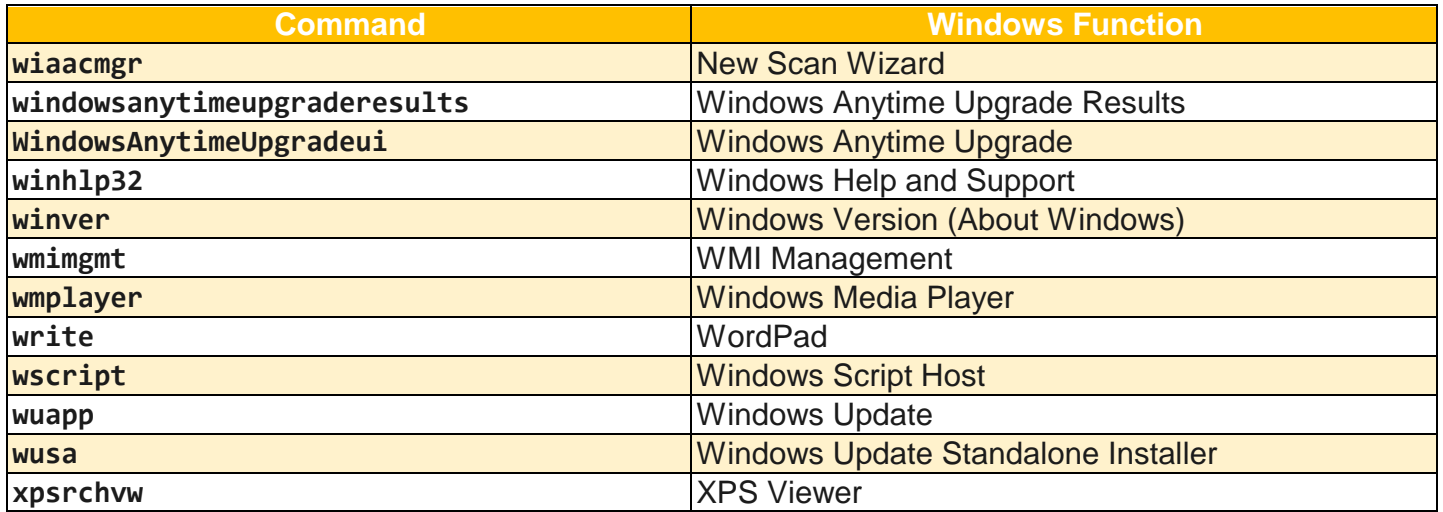

# **Control Panel CLI Commands**

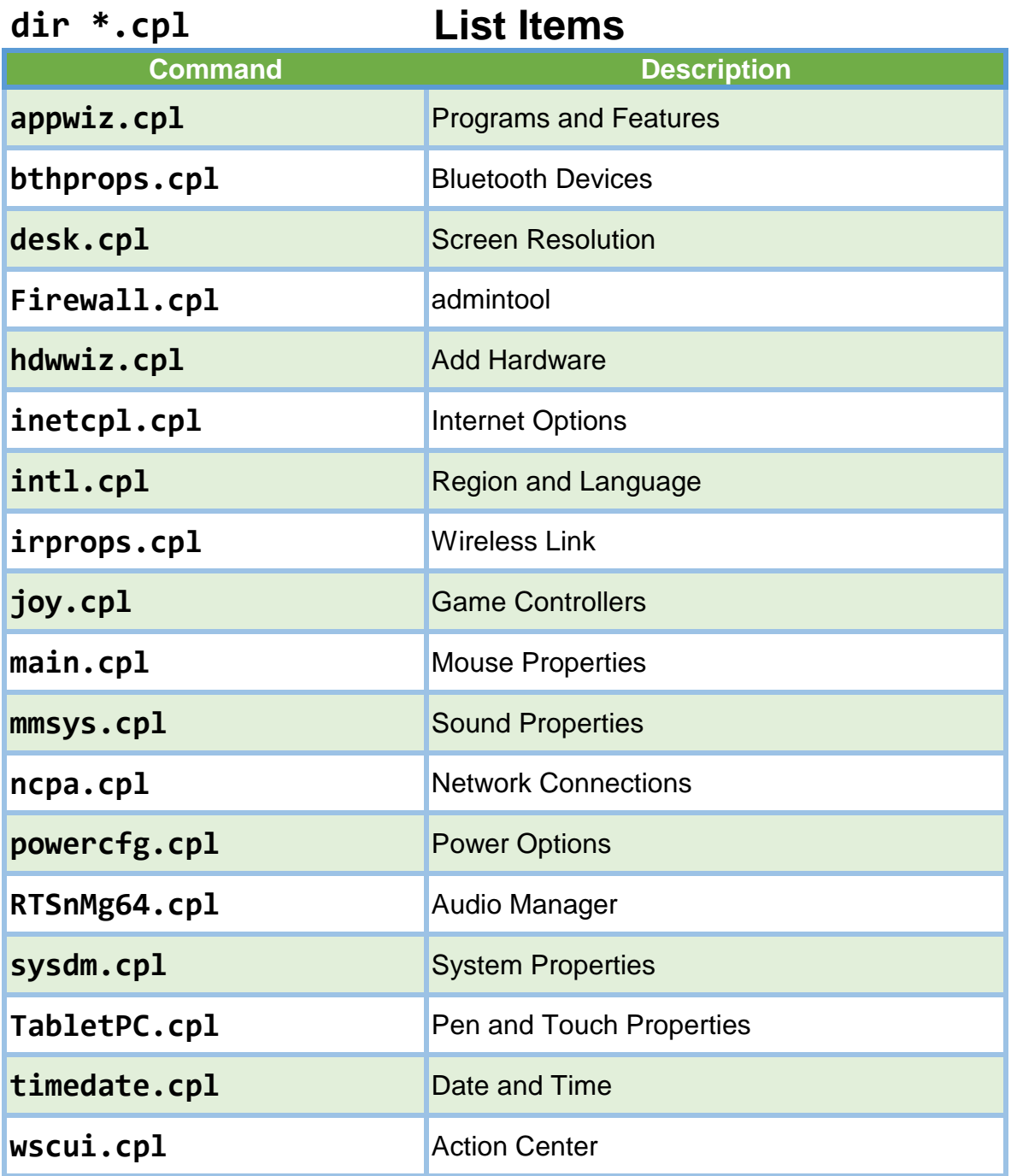

# **Control Panel Applets**

### **control Control Panel Applets**

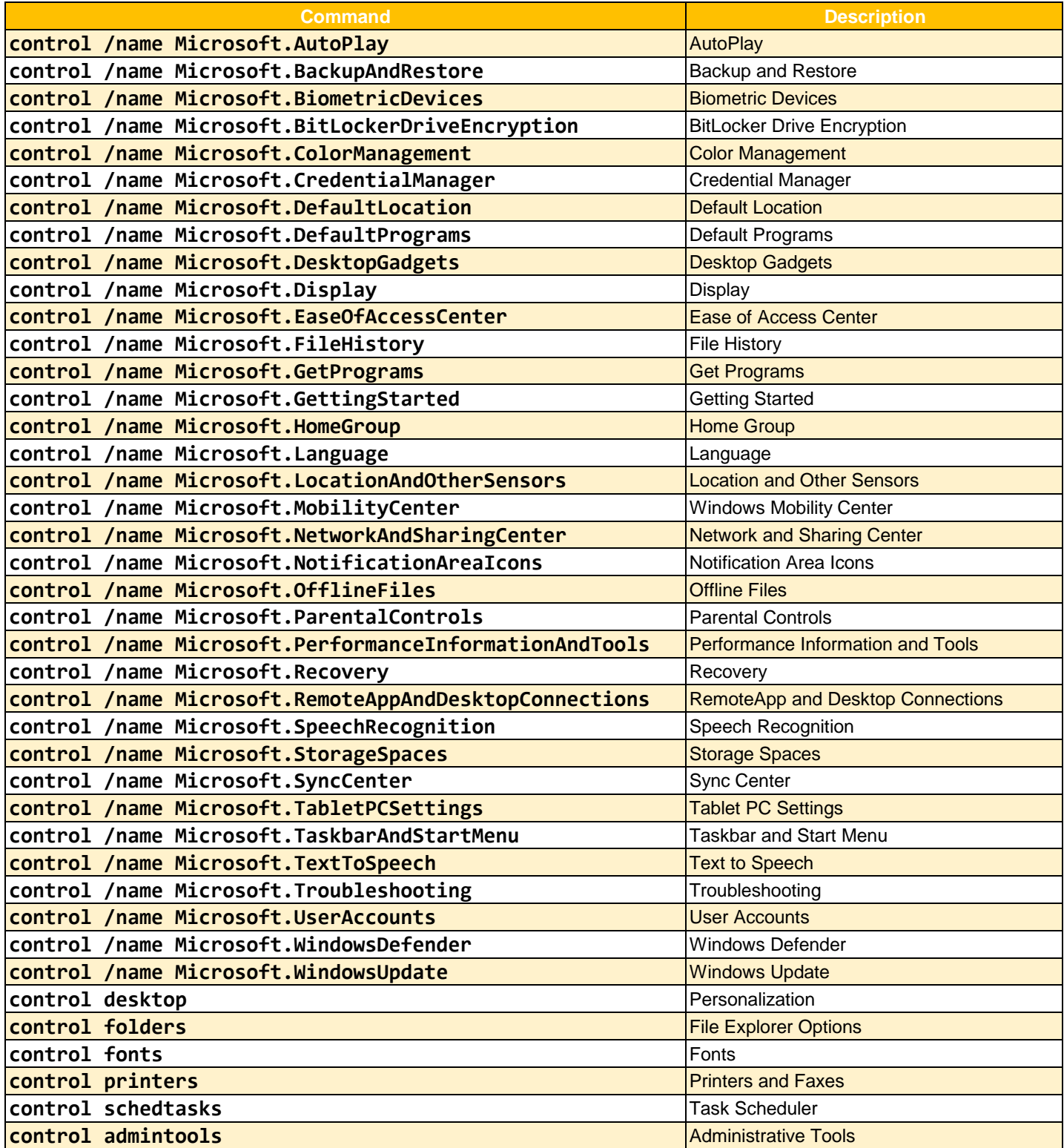

# **Microsoft Management Console**

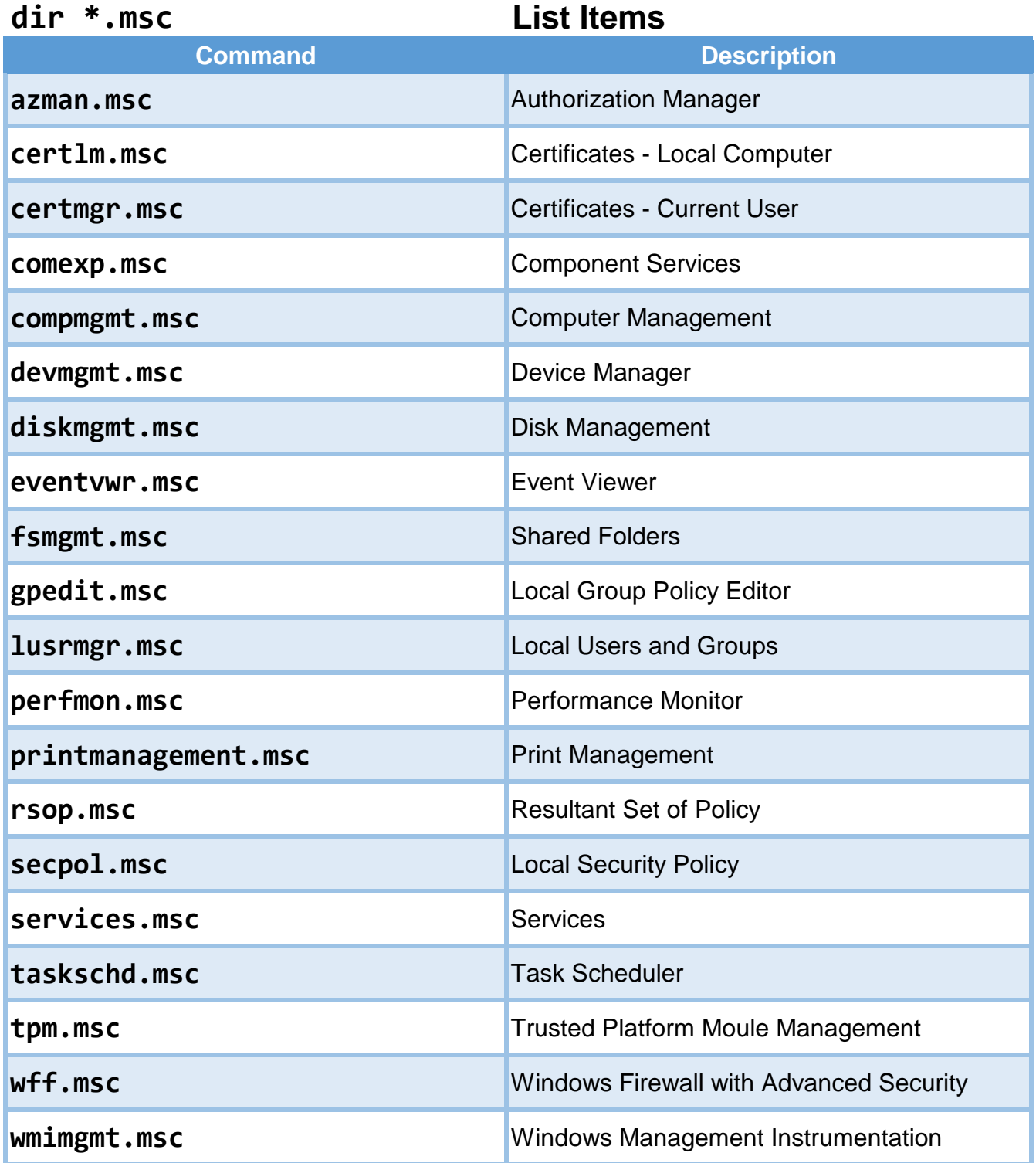

PowerShell is a much more powerful command-line shell and scripting language than the Command Prompt. It uses different commands, known as cmdlets. There are more than 250 cmdlets on a default installation of Windows 7.

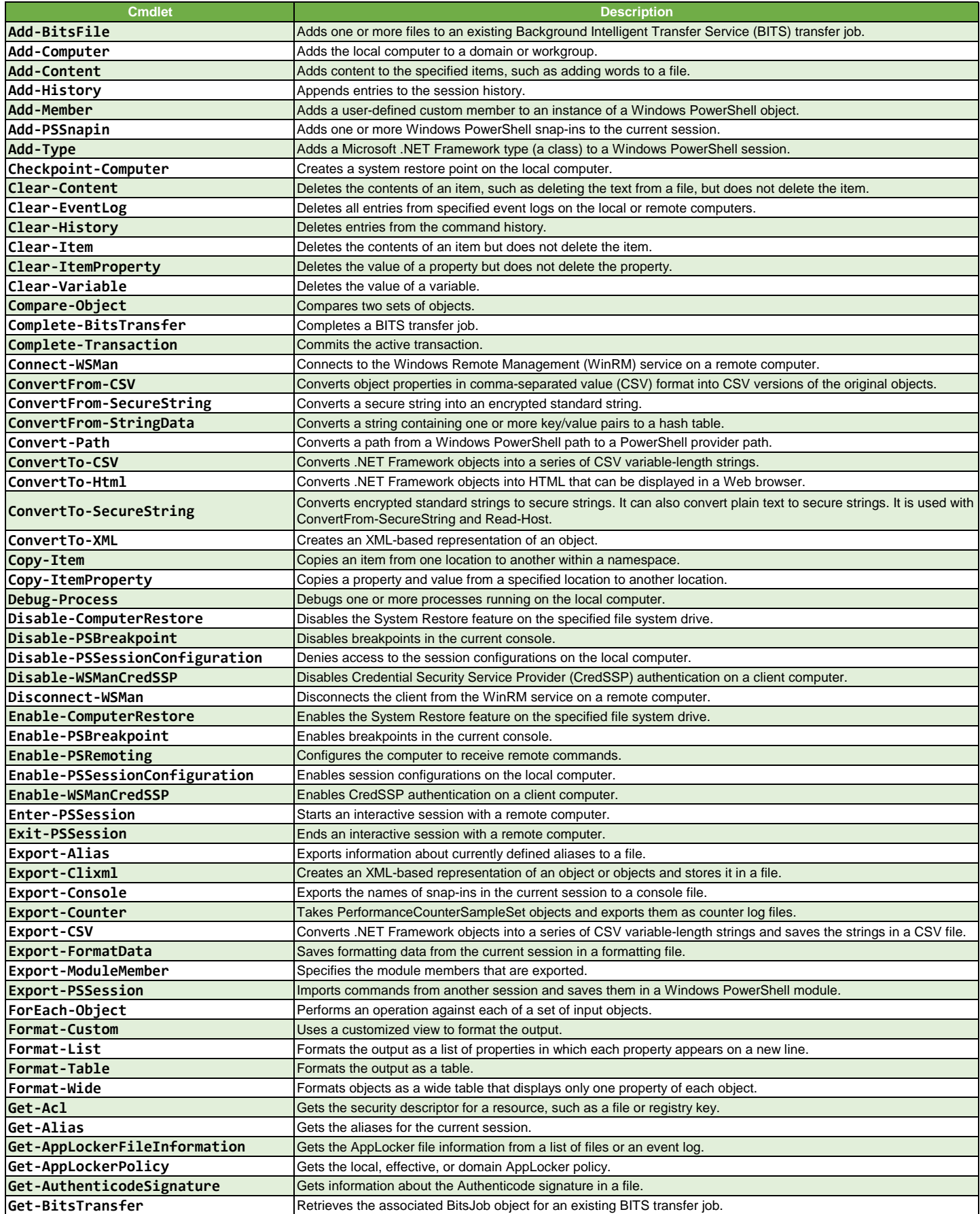

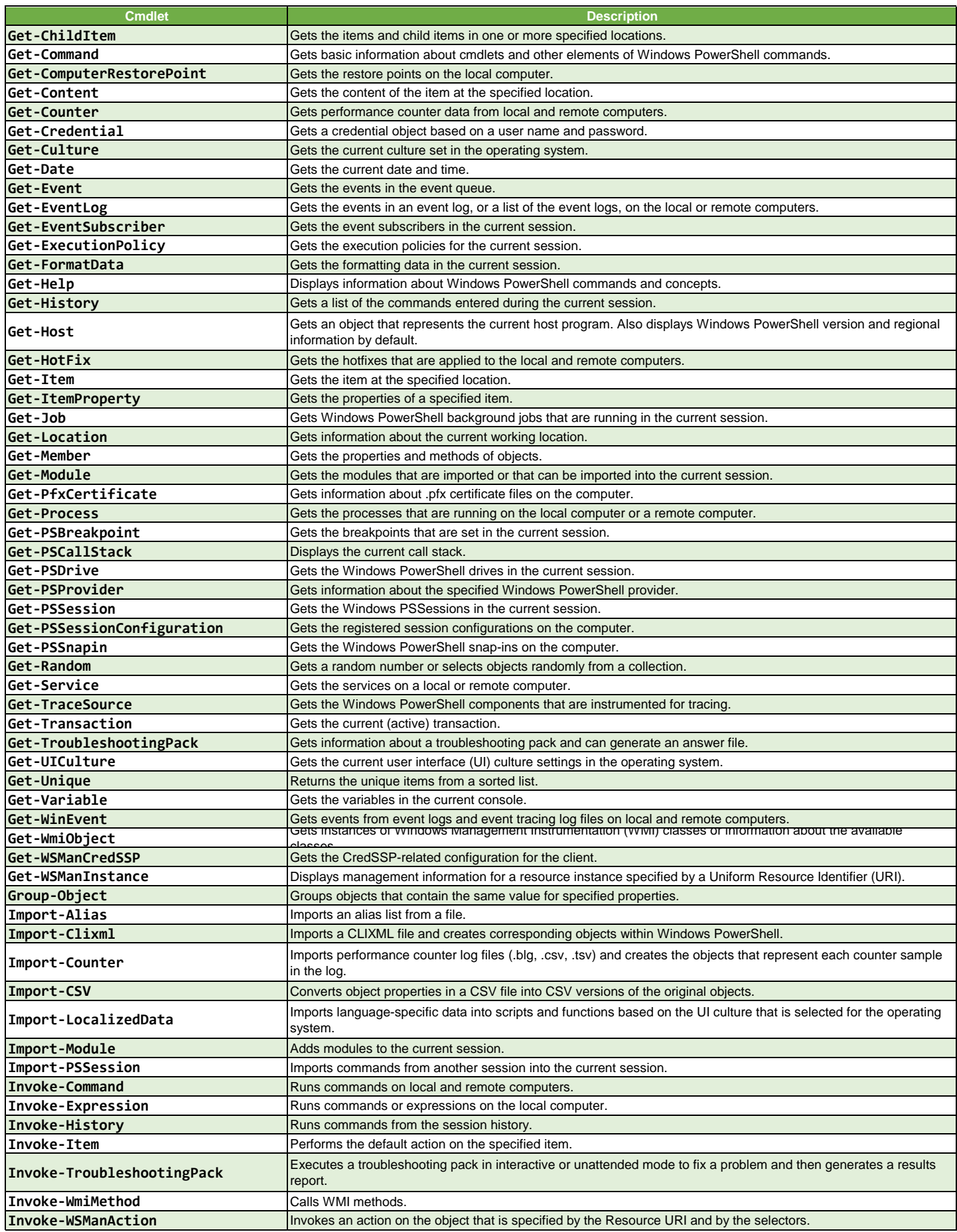

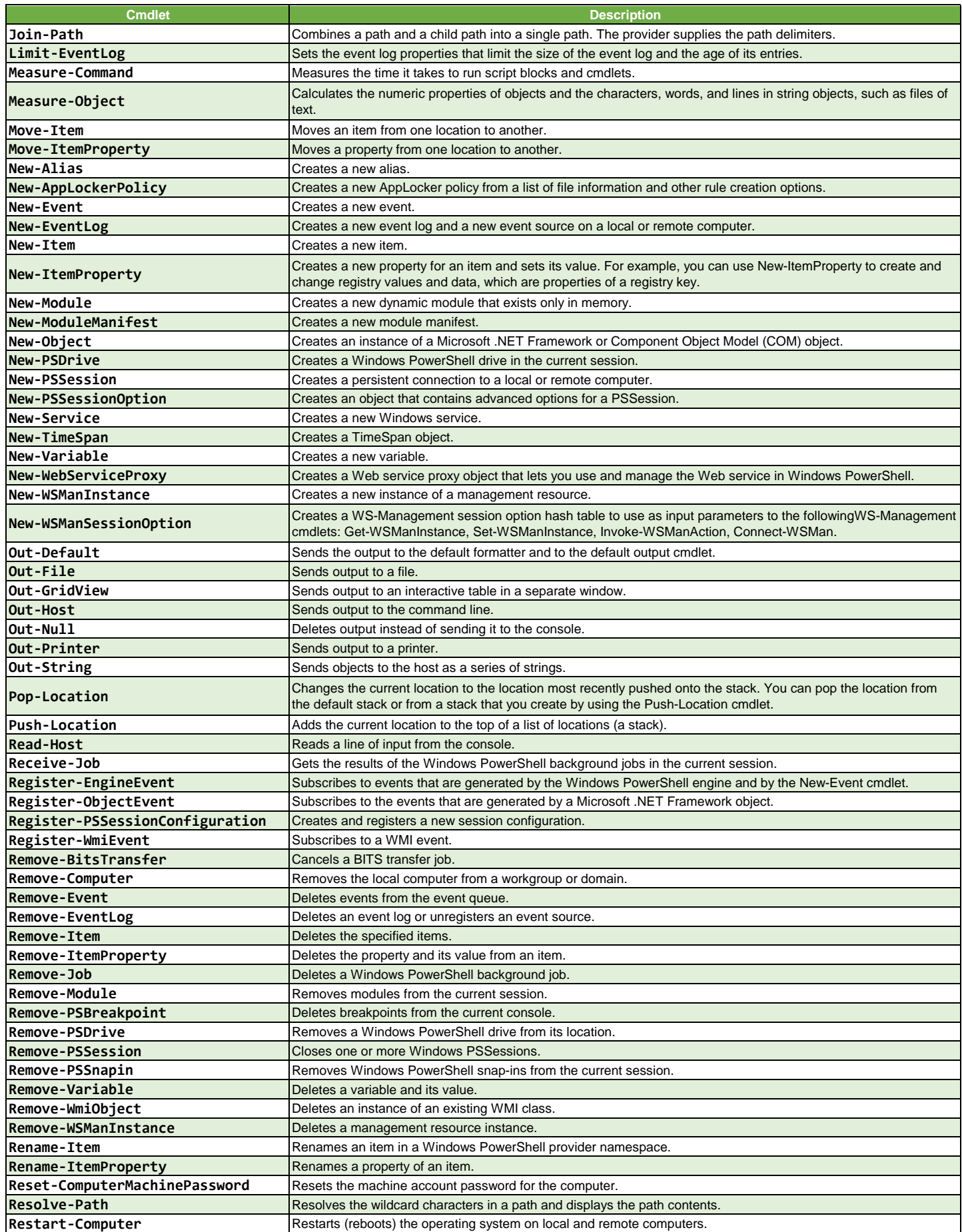

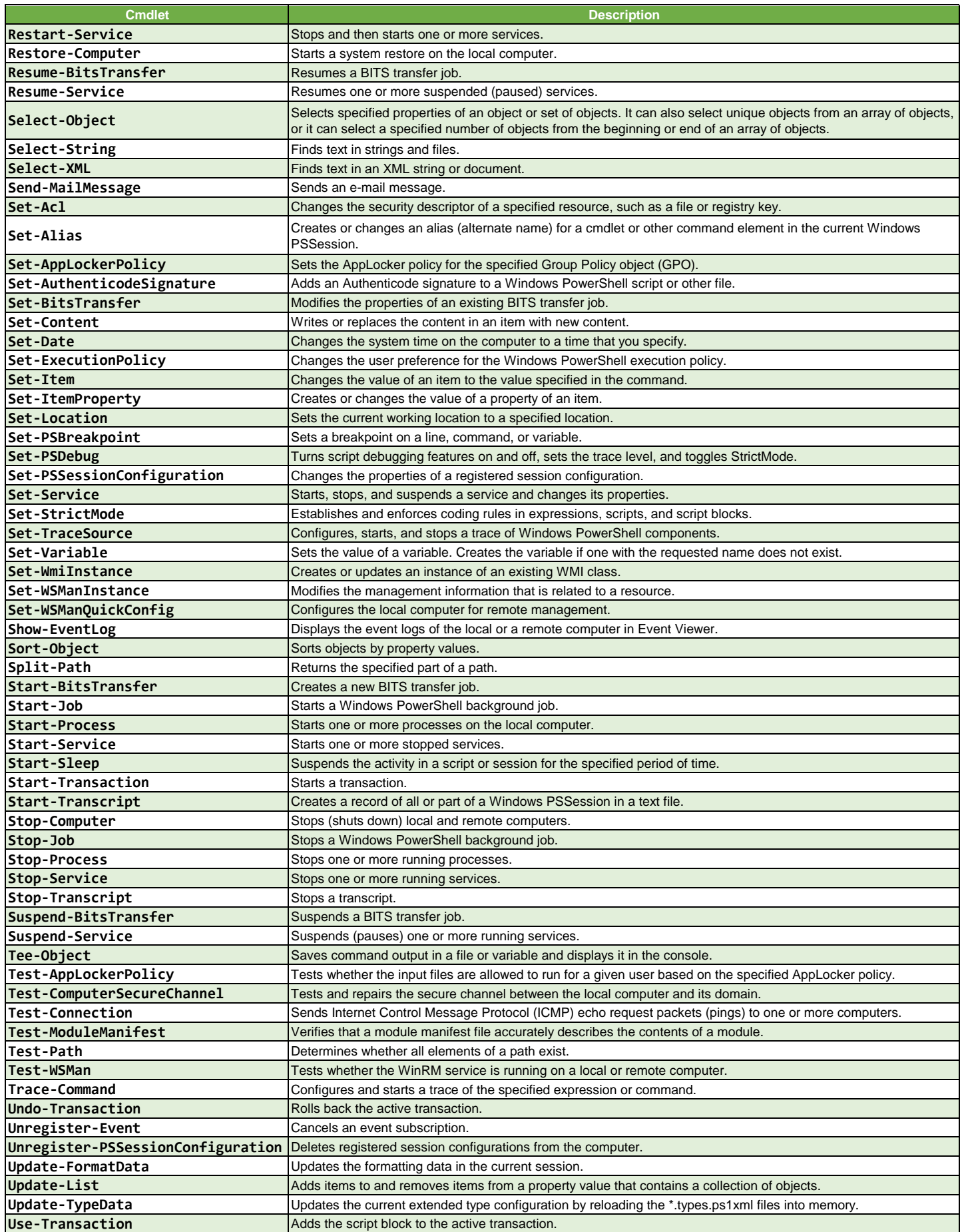

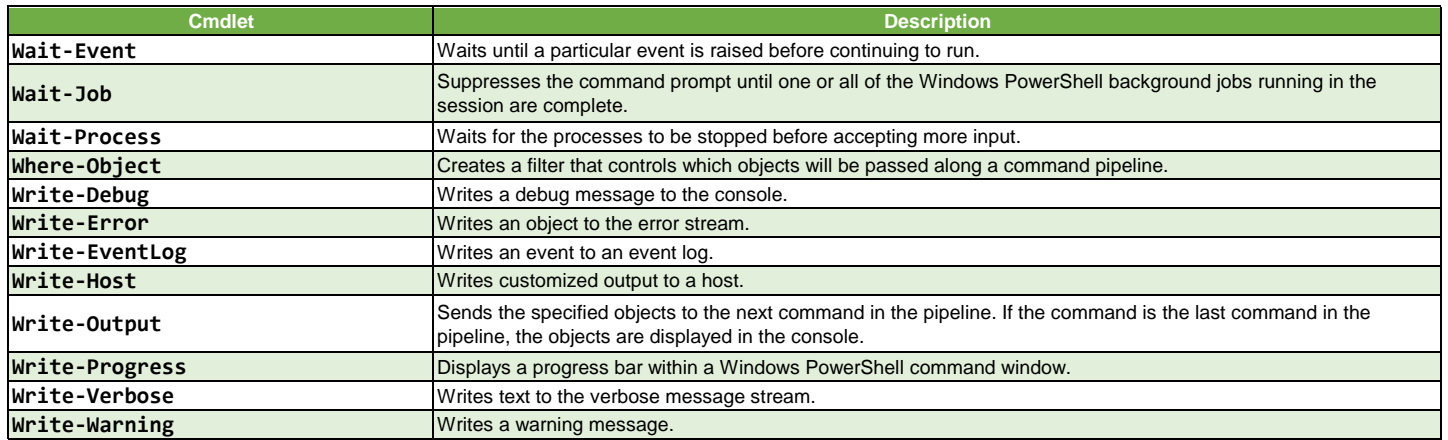